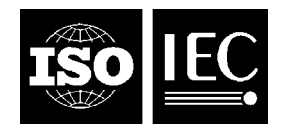

### **INTERNATIONAL STANDARD ISO/IEC 14496-3:2009** TECHNICAL CORRIGENDUM 7

Published 2015-11-15

INTERNATIONAL ORGANIZATION FOR STANDARDIZATION · MEЖДУНАРОДНАЯ ОРГАНИЗАЦИЯ ПО СТАНДАРТИЗАЦИИ · ORGANISATION INTERNATIONALE DE NORMALISATION

INTERNATIONAL ELECTROTECHNICAL COMMISSION МЕЖДУНАРОДНАЯ ЭЛЕКТРОТЕХНИЧЕСКАЯ КОМИССИЯ COMMISSION ÉLECTROTECHNIQUE INTERNATIONALE

# **Information technology — Coding of audio-visual objects —**

Part 3: **Audio** 

TECHNICAL CORRIGENDUM 7

*Technologies de l'information — Codage des objets audiovisuels — Partie 3: Codage audio RECTIFICATIF TECHNIQUE 7*

Technical Corrigendum 7 to ISO/IEC 14496-3:2009 was prepared by Joint Technical Committee ISO/IEC JTC 1, *Information technology*, Subcommittee SC 29, *Coding of audio, picture, multimedia and hypermedia information*.

 $\overline{a}$ 

©ISO/IEC 2015 – All rights reserved

## **Information technology — Coding of audio-visual objects — Part 3: Audio, TECHNICAL CORRIGENDUM 7**

*Add the following Clauses after 4.6.20.4*

#### **4.6.20.5 Adaptation to systems using lower sampling rates**

#### **4.6.20.5.1 General**

For certain applications, ER AAC LD can change the playout sample rate in order to avoid additional resampling steps (see 4.6.17.2.7). ER AAC ELD can apply similar downscaling steps using the Low Delay MDCT window and the LD-SBR tool. In case AAC-ELD operates with the LD-SBR tool, the downscaling factor is limited to multiples of 2. Without LD-SBR, the downscaled frame size needs to be an integer number.

#### **4.6.20.5.2 Downscaling of Low Delay MDCT window**

The LD-MDCT window  $w_{\text{LD}}$  for N=1024 is downscaled by a factor *F* using a segmental spline interpolation. The number of leading zeros in the window coefficients, i.e. N/8, determines the segment size. The downscaled window coefficients  $w_{LD_d}$  are used for the inverse MDCT as described in 4.6.20.2 but with a downscaled window length  $N_d = N / F$ . Please note that the algorithm is also able to generate downscaled lifting coefficients of the LD-MDCT. The following pseudo code outlines the window interpolation algorithm.

```
fs_window_size = 2048; /* Number of fullscale window coefficients. According to ISO/IEC 14496-3:2009, 
use 2048. For lifting implemenations, please adjust this variable accordingly */<br>ds_window_size = N * fs_window_size / (1024 * F); /* downscaled window coefficients; N determines the
                                                                          transformation/window length according to 4.6.20.2 */
fs_segment_size = 128;
num_segments = fs_window_size / fs_segment_size; 
ds_segment_size = ds_window_size / num_segments; 
tmp[128], y[128], c[128], r[128]; /* temporary buffers */
/* loop over segments */
for (b = 0; b < num\_segments; b++) {
 /* copy current segment to tmp */
 copy(&W_LD[b * fs_segment_size], tmp, fs_segment_size);
         /* apply cubic spline interpolation for downscaling */
      /* calculate interpolating phase */
      phase = (fs_window_size - ds_window_size) / (2 * ds_window_size);
     /* calculate the coefficients c of the cubic spline given tmp */
 /* array of precalculated constants */
 m = {0.166666672, 0.25, 0.266666681, 0.267857134, 
 0.267942578, 0.267948717, 0.267949164};
     n = fs segment size; /* for simplicity *
      \prime^* calculate vector r needed to calculate the coefficients c */
 for (i = n - 3; i >= 0; i--)
 r[i] = 3 * ((tmp[i + 2] - tmp[i + 1]) - (tmp[i + 1] - tmp[i]));
 for (i = 1; i < 7; i++)
          r[i] -= m[i - 1] * r[i - 1];
     for(i = 7; i < n - 4; i++)r[i] -= 0.267949194 * r[i - 1];
      /* calculate coefficients c */
 c[n - 2] = r[n - 3] / 6;
 c[n - 3] = (r[n - 4] - c[n - 2]) * 0.25;
     for (i = n - 4; i > 7; i--)c[i] = (r[i - 1] - c[i + 1]) * 0.267949194;<br>
for (i = 7; i > 1; i--)<br>
c[i] = r[0] * m[0];<br>
c[0] = 2 * c[1] - c[2];<br>
c[n-1] = 2 * c[n - 2] - c[n - 3];
```

```
* keep original samples in temp buffer y because samples of
        tmp will be replaced with interpolated samples */
     copy(tmp, y, fs_segment_size);
     /* generate downscaled points and do interpolation */
    for (k = 0; k < ds _segment_size; k++) {
        step = phase + k * fs = step = phase + k * fs_segment_size / ds_segment_size;
         idx = floor(step);
 diff = step - idx;
 di = (c[idx + 1] - c[idx]) / 3;
 bi = (y[idx + 1] - y[idx]) - (c[idx + 1] + 2 * c[idx]) / 3;
          /* calculate downscaled values and store in tmp */
        tmp[k] = y[idx] + diff * (bi + diff * (c[idx] + diff * di)); }
     /* assemble downscaled window */
     copy(tmp, &W_LD_d[b * ds_segment_size], ds_segment_size);
```
#### **4.6.20.5.3 Downscaling of Low Delay SBR tool**

#### **4.6.20.5.3.1 General**

}

In case the Low Delay SBR tool is used in conjunction with ELD, this tool can be downscaled to lower sample rates, at least for downscaling factors of a multiple of 2. The downscale factor F controls the number of bands used for the CLDFB analysis and synthesis filter bank. The following two paragraphs describe a downscaled CLDFB analysis and synthesis filter bank, see also 4.6.19.4. Please note, that also the LD-SBR synchronization and timing (see Figure 4.47) need to be scaled by the factor F.

#### **4.6.20.5.3.2 Downscaled analyses CLDFB filter bank**

- Define number of downscaled CLDFB bands B=32/F.
- Shift the samples in the array **x** by B positions. The oldest B samples are discarded and B new samples are stored in positions 0 to B-1.
- Multiply the samples of array **x** by the coefficient of window **ci** to get array **z**. The window coefficients **ci** are obtained by linear interpolation of the coefficients **c**, i.e. through the equation

#### **Fehler! Es ist nicht möglich, durch die Bearbeitung von Feldfunktionen Objekte zu erstellen.**

The window coefficients of **c** can be found in Table 4.A.90.

• Sum the samples to create the 2B-element array **u**

#### **Fehler! Es ist nicht möglich, durch die Bearbeitung von Feldfunktionen Objekte zu erstellen.**.

• Calculate B new subband samples by the matrix operation **Mu**, where

#### **Fehler! Es ist nicht möglich, durch die Bearbeitung von Feldfunktionen Objekte zu erstellen.**

In the equation, exp() denotes the complex exponential function and *i* is the imaginary unit.

#### **4.6.20.5.3.3 Downscaled synthesis CLDFB filter bank**

- Define number of downscaled CLDFB bands B=64/F.
- Shift the samples in the array **v** by 2B positions. The oldest 2B samples are discarded.
- The B new complex-valued subband samples are multiplied by the matrix **N**, where **Fehler! Es ist nicht möglich, durch die Bearbeitung von Feldfunktionen Objekte zu erstellen.**

In the equation, exp() denotes the complex exponential function and *i* is the imaginary unit. The real part of the output from this operation is stored in the positions 0 to 2B-1 of array **v**.

• Extract samples from **v** to create the 10B-element array **g**.

#### **Fehler! Es ist nicht möglich, durch die Bearbeitung von Feldfunktionen Objekte zu erstellen.**

• Multiply the samples of array **g** by the coefficient of window **ci** to produce array **w**. The window coefficients **ci** are obtained by linear interpolation of the coefficients **c**, i.e. through the equation

#### **Fehler! Es ist nicht möglich, durch die Bearbeitung von Feldfunktionen Objekte zu erstellen.**

The window coefficients of **c** can be found in Table 4.A.90.

• Calculate B new output samples by summation of samples from array **w** according to

#### **Fehler! Es ist nicht möglich, durch die Bearbeitung von Feldfunktionen Objekte zu erstellen.**

Please note that setting F=2 provides the downsampled syntheses filter bank according to 4.6.19.4.3. Therefore, to process a downsampled LD-SBR bit stream with an additional downscaling factor F, F needs to be multiplied by 2.

#### **4.6.20.5.3.4 Downscaled real-valued CLDFB filter bank**

The downscaling of the CLDFB can be applied for the real valued versions of the low power SBR mode as well. For illustration, please also consider 4.6.19.5.

For the downscaled real-valued analysis and synthesis filter bank, follow the description in 4.6.20.5.2.1 and 4.6.20.2.2 and exchange the exp() modulator in **M** by a cos() modulator.